## **Pretest What You Should Know Before Taking Word 2010-2013 Level 2**

To get the most out of this class, you should have a basic skill level with Microsoft Word. The following questions are a self evaluation, which should help determine if you are ready for the course or should take a Word Level 1 class, or in some other way, learn the prerequisite skills required to successfully complete this class. You should know at least 20 of the 25 questions.

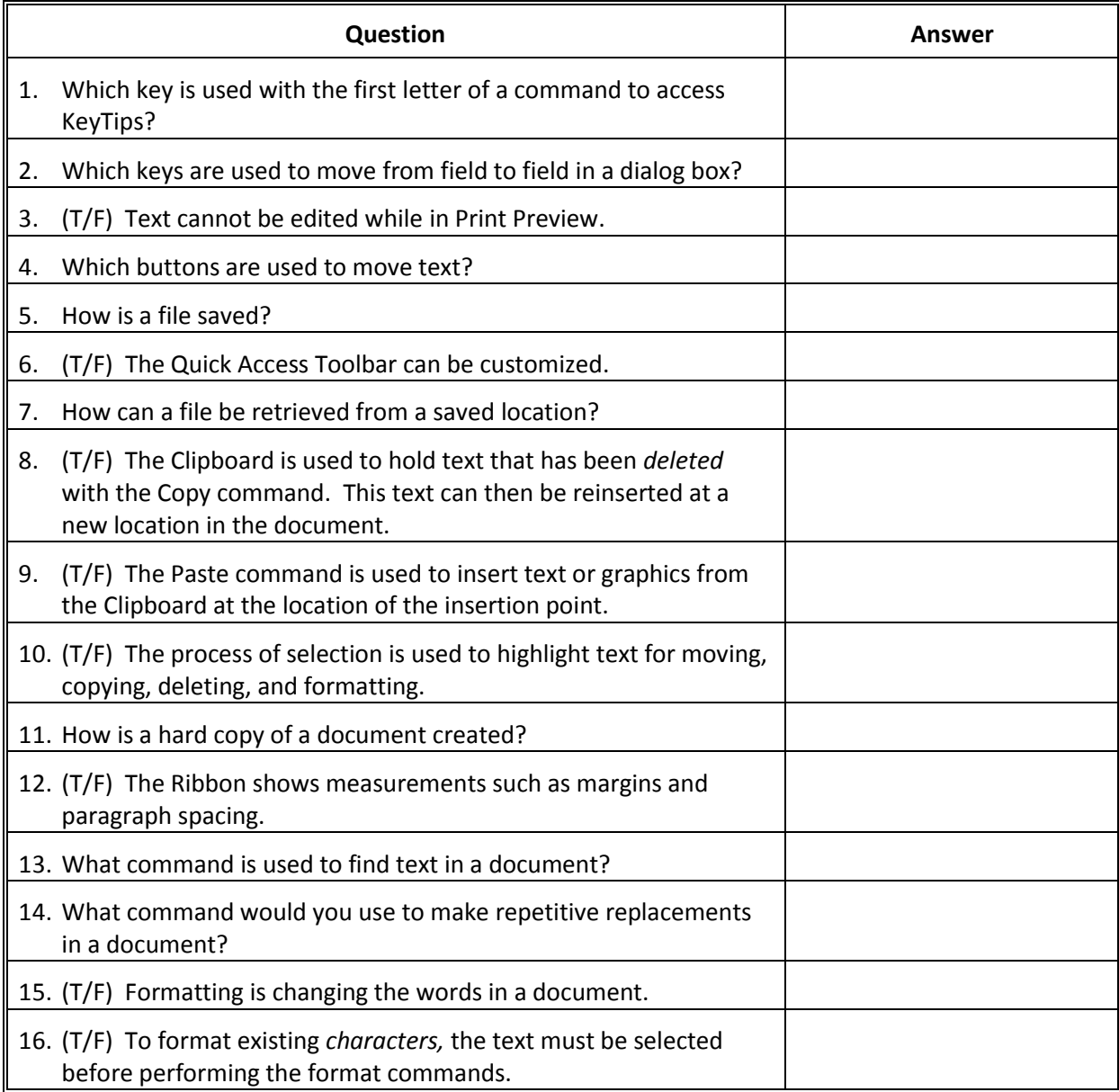

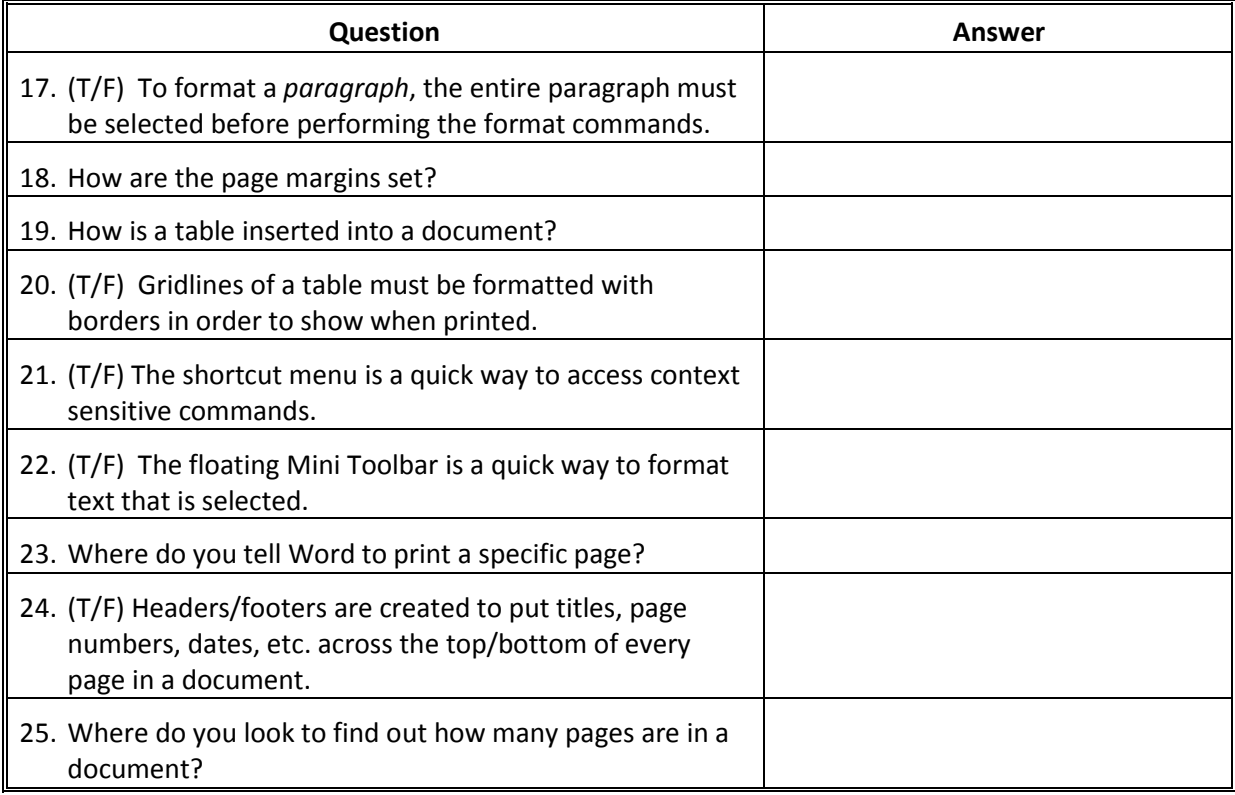

## Answer Sheet

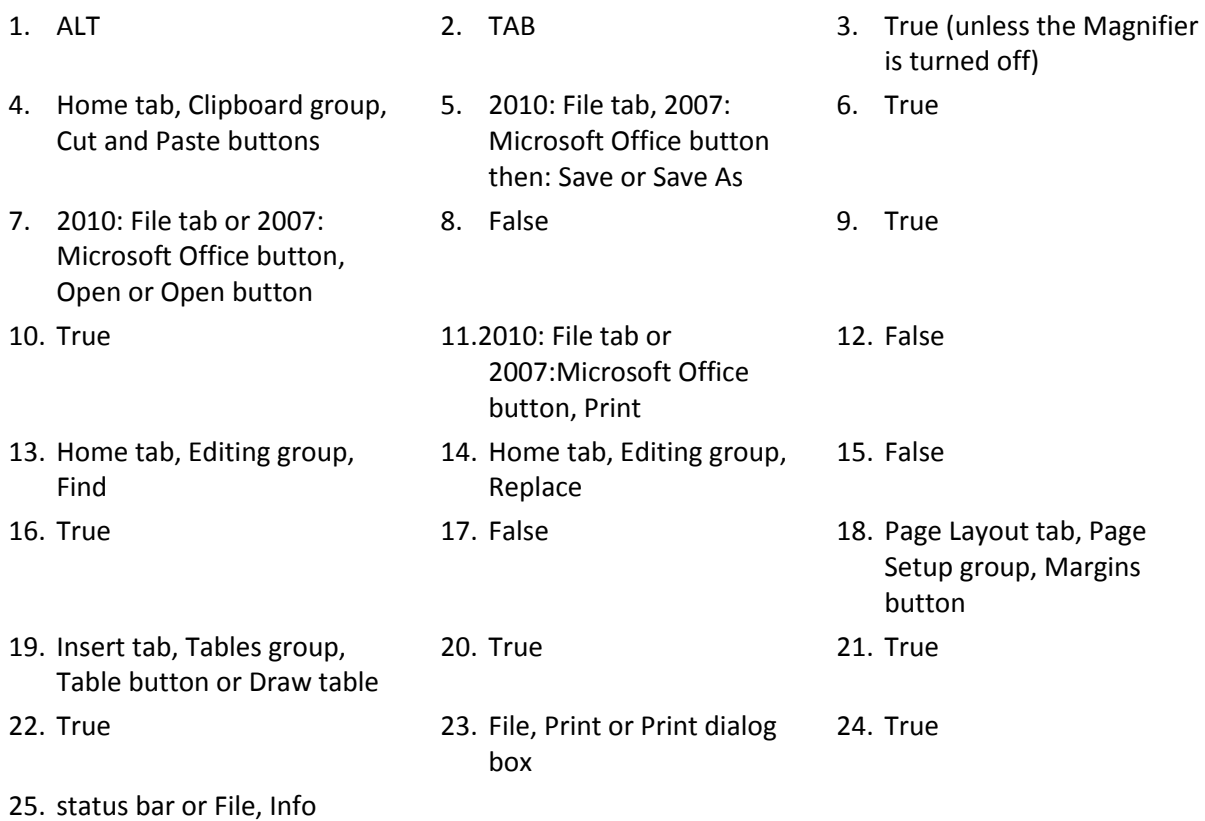